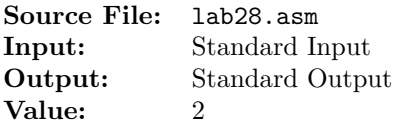

Write an assembly language function that receives a signed 32-bit integer and displays its internal octal representation. Use the bt instruction to access the bits. Using any shift or division instruction is prohibited. A description of the function as well as client code for testing your implementation is shown in Figure 1, and a sample execution sequence is shown in Figure 2. To use the Makefile as distributed in class, add a target of lab28 to targets2AsmFiles.

```
1 [list -]
2 %INCLUDE "Along32.inc"
3 %INCLUDE "Macros_Along.inc"
4 [list +]
5
6 ;---------------------------------------------------------------------
7 extern PrintOctal
8 ; HLL prototype: void PrintOctal(int n);
  ; Prints the internal octal representation of n
10 ; Receives: EAX = signed 32-bit integer
11 ; Returns: nothing
12 ;---------------------------------------------------------------------
13
14 SECTION .data
15 hrule times 30 db ('-')16 db 10,0
17 spacer1 times 2 db<sup>'</sup>
18 db 0
19 spacer2 times 4 db<sup>'</sup>
20 db 0
21 header times 2 db ' '
22 db ' Decimal '
23 times 7 db ' '
24 db 'Octal',10,0
25 ten dd 10
26
27 SECTION .bss
28 h resd 1
29 num resd 1
30 width resd 1
31
32 SECTION .text
33 global _start
34 _start:
35 call ReadDec ; read an unsigned integer
36 mov [h], eax ; move the integer to n
37
38 mov edx,hrule ; print the table header
39 call WriteString
```
Figure 1. /usr/local/3304/src/lab28main.asm (Part 1 of 2)

| $40\,$      |      |               | edx, header           |                                         |
|-------------|------|---------------|-----------------------|-----------------------------------------|
|             |      | mov           |                       |                                         |
| 41          |      | call          | WriteString           |                                         |
| 42          |      | mov           | edx, hrule            |                                         |
| 43          |      | call          | WriteString           |                                         |
| 44          | .L0: |               |                       |                                         |
| $\bf 45$    |      | cmp           | dword [h], 0          | ; while $h \ge 0$ do                    |
| 46          |      | je            | .L5                   |                                         |
| 47          |      | call          | ReadInt               | ; read a signed 32-bit integer          |
| 48          |      | mov           | dword [num], eax      | ; save a copy in num                    |
| 49          |      | mov           | edx, spacer1          |                                         |
| 50          |      | call          | WriteString           |                                         |
| 51          |      |               |                       | ; determine the width of the input num  |
| 52          |      | mov           | dword [width], 1      |                                         |
| 53          |      | mov           | eax, [num]            |                                         |
| 54          | .L1: |               |                       |                                         |
| 55          |      | cdq           |                       | ; convert from dword to qword           |
| 56          |      | idiv          | dword [ten]           | ; signed division by 10                 |
| 57          |      | cmp           | eax,0                 | ; if the quotient is 0, we're done      |
| 58          |      | je            | .L2                   |                                         |
| 59          |      | inc           | dword [width]         | ; else increment the width              |
| 60          |      | jmp           | .L1                   |                                         |
| 61          | .L2: |               |                       |                                         |
| 62          |      | mov           | ex,10                 | ; insert enough spaces to right-justify |
| 63          |      | sub           | ecx, [width]          | ; num                                   |
| 64          | .L3: |               |                       |                                         |
| 65<br>66    |      | cmp           | $_{\rm{ex,0}}$<br>.L4 |                                         |
| 67          |      | je<br>mov     | $a1,$ , $'$           |                                         |
| 68          |      | call          | WriteChar             |                                         |
| 69          |      | dec           | ecx                   |                                         |
| 70          |      | jmp           | .L3                   |                                         |
| 71          | .L4: |               |                       |                                         |
| 72          |      | mov           | eax, [num]            |                                         |
| 73          |      | call          | WriteInt              |                                         |
| 74          |      | mov           | edx, spacer2          |                                         |
| 75          |      | call          | WriteString           |                                         |
| 76          |      | call          | PrintOctal            |                                         |
| 77          |      | $_{\tt{mov}}$ | al, 10                |                                         |
| 78          |      | call          | WriteChar             |                                         |
| 79          |      | dec           | dword [h]             |                                         |
| 80          |      | jmp           | .L0                   | ; end while                             |
| $8\sqrt{1}$ | .L5: |               |                       |                                         |
| $^{\rm 82}$ |      | $_{\tt{mov}}$ | edx, hrule            | ; print the table footer                |
| 83          |      | call          | WriteString           |                                         |
| 84          |      | Exit          | ${0}$                 |                                         |
|             |      |               |                       |                                         |

Figure 1. /usr/local/3304/src/lab28main.asm (Part 2 of 2)

```
1 newuser@csunix ~/3304/28> cp /usr/local/3304/data/28/* .
2 newuser@csunix ~/3304/28> cp /usr/local/3304/src/Makefile .
3 newuser@csunix ~/3304/28> cp /usr/local/3304/src/lab28main.asm .
4 newuser@csunix ~/3304/28> touch lab28.asm
5 newuser@csunix ~/3304/28> make lab28
6 nasm -f elf32 -l lab28main.lst -o lab28main.o lab28main.asm -I/usr/local/3304/include/ -I.
7 nasm -f elf32 -l lab28.lst -o lab28.o lab28.asm -I/usr/local/3304/include/ -I.
8 ld -m elf_i386 --dynamic-linker /lib/ld-linux.so.2 -o lab28 lab28main.o lab28.o \
9 /usr/local/3304/src/Along32.o -lc
10 newuser@csunix ~/3304/28> ../irvine_test.sh lab28 01.dat
11 - - - - - - - - - - - - - -12 Decimal Octal
13 ------------------------------
14 +0 000000000000
15 +1 00000000001
16 -1 37777777777
17 +2 00000000002
18 -2 37777777776
19 +3 00000000003
20 -3 37777777775
21 +12 00000000014
22 -12 37777777764
23 +123 00000000173
24 -123 37777777605
25 +1234 00000002322
26 -1234 37777775456
27 +12345 00000030071
28 -12345 37777747707
29 +123456 00000361100
30 -123456 37777416700
31 +1234567 00004553207
32 -1234567 37773224571
33 +12345678 00057060516
34 -12345678 37720717262
35 +123456789 00726746425
36 -123456789 37051031353
37 +2147483647 17777777777
38 -2147483647 20000000001
39 -2147483648 20000000000
40 ------------------------------
41 newuser@csunix ~/3304/28> ../irvine_test.sh lab28 01.dat > my.out
42 newuser@csunix ~/3304/28> diff 01.out my.out
43 newuser@csunix ~/3304/28>
```
Figure 2. Commands to Assemble, Link, & Run Lab 28